$($  ) PDF

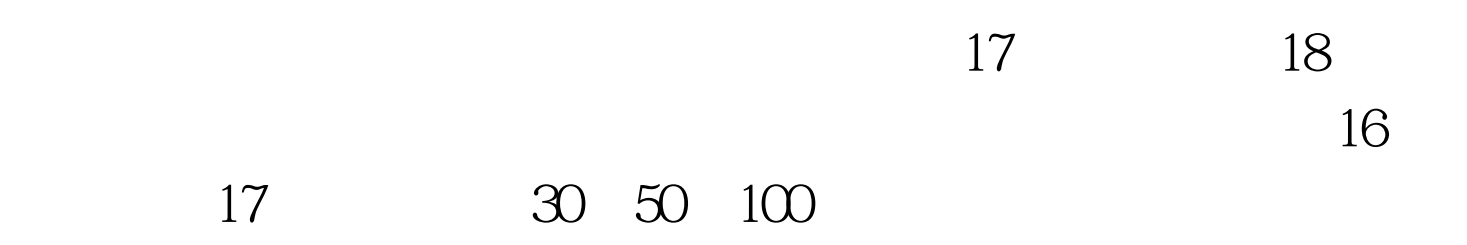

 $\frac{44}{100}$  ,  $\frac{1}{200}$  ,  $\frac{1}{200}$ 

 $\mathcal{B}$ 

 $\frac{1}{2}$ , and  $\frac{1}{2}$ , and  $\frac{1}{2}$ , and  $\frac{1}{2}$ , and  $\frac{1}{2}$ , and  $\frac{1}{2}$ , and  $\frac{1}{2}$ , and  $\frac{1}{2}$ , and  $\frac{1}{2}$ , and  $\frac{1}{2}$ , and  $\frac{1}{2}$ , and  $\frac{1}{2}$ , and  $\frac{1}{2}$ , and  $\frac{1}{2}$ , and  $\frac{1}{2}$ ,

时,还要开通"电子商务"功能。 (温馨提示:建议您在银

 $\alpha$ 

"功能,也可以选择全国通用的神州行充值卡操作缴费: 您

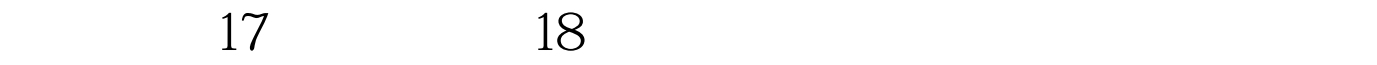

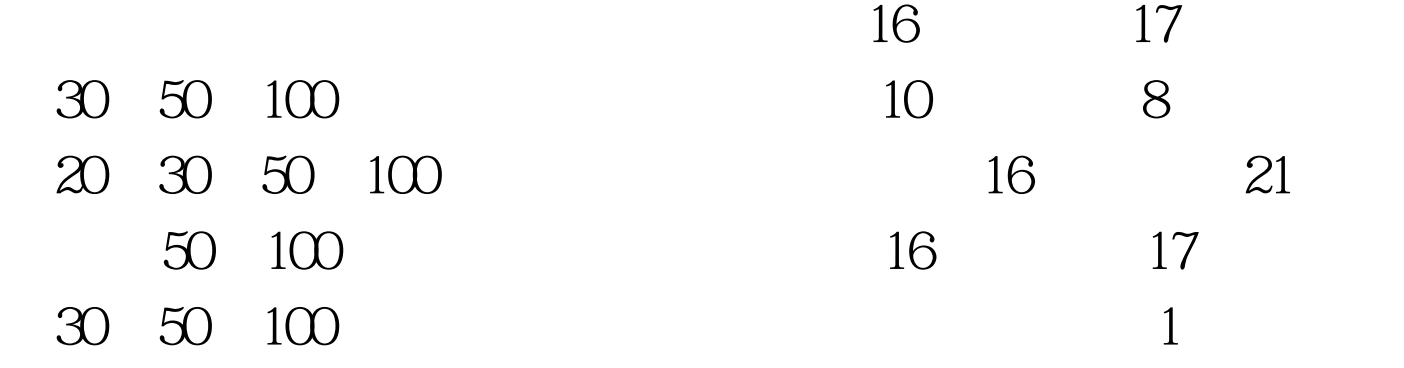

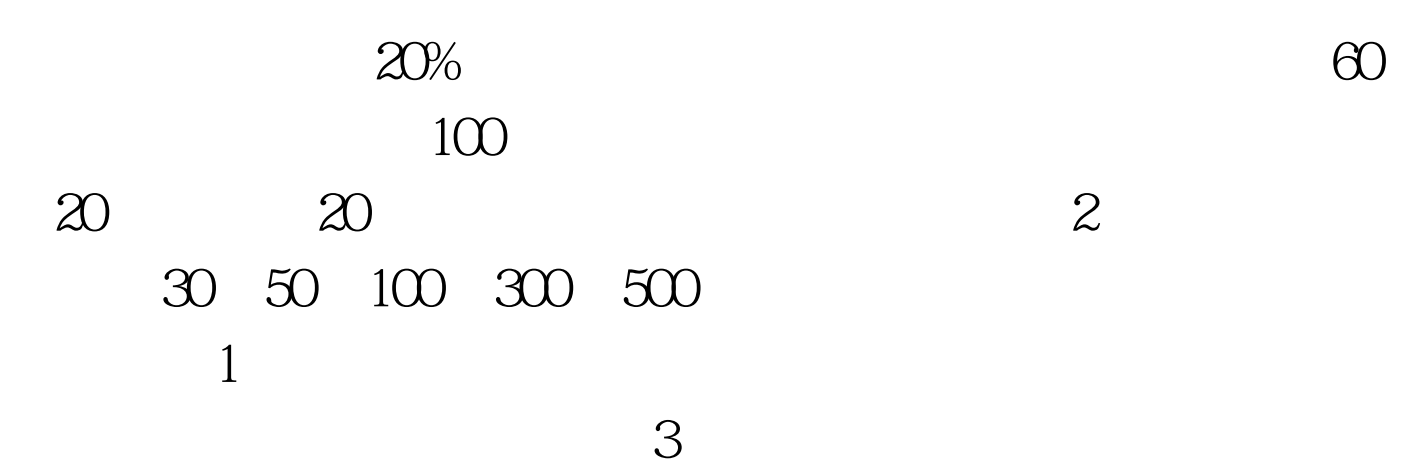

 $1$ 

 $\sim$  2  $3<sub>1</sub>$ 

 $4<sub>1</sub>$  $\frac{1}{2}$ ,  $\frac{1}{2}$ ,

方式-神州行支付,请按照提示选择您神州行卡的面值,输入

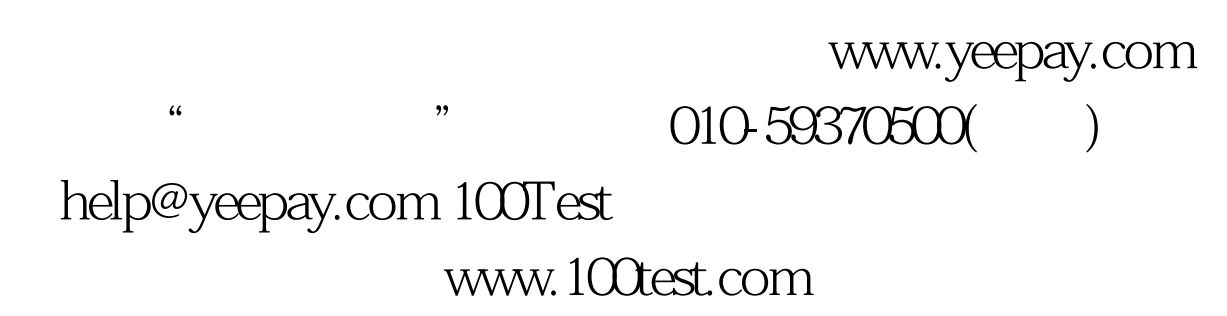

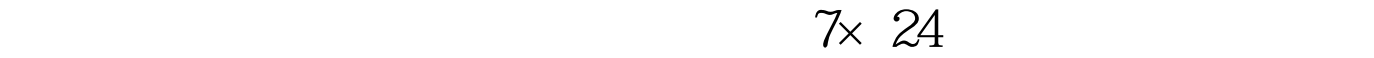

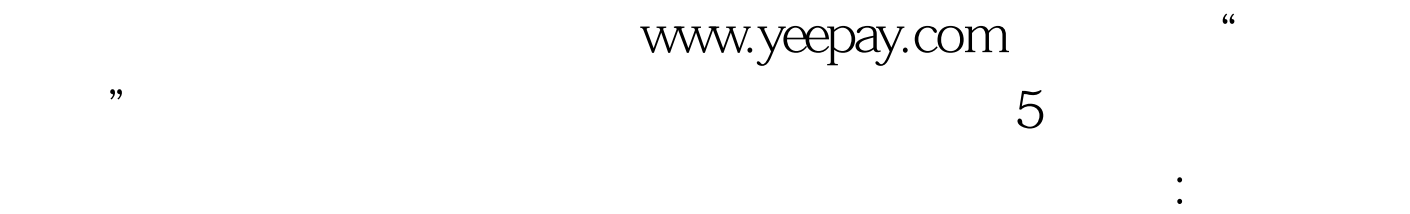

 $6<sub>5</sub>$ 

 $\gamma$ 

 $5$